Di seguito è riportata la procedura passo passo per ottenere lo SPID necessario, tra le altre cose, all'utilizzo del Bonus di Formazione Docenti.

Ci sono diversi enti accreditati per fornire questo servizio. La procedura seguente è riferita a Poste Italiane.

Innanzitutto bisogna accedere al sito internet:

http://www.poste.it/

Se si è titolari di un conto Banco Posta, la procedura dovrebbe poter essere svolta per intero online.

Ho scelto di riportare i passi per la procedura più complessa che credo riguardi il maggior numero di persone, cioè quelle che non sono titolari di un conto Banco Posta e non hanno documenti di identità digitali del nuovo tipo o lettori per il chip della Carta Nazionale dei Servizi.

Vediamo in dettaglio le varie fasi. In rosso è evidenziato cosa cliccare di volta in volta.

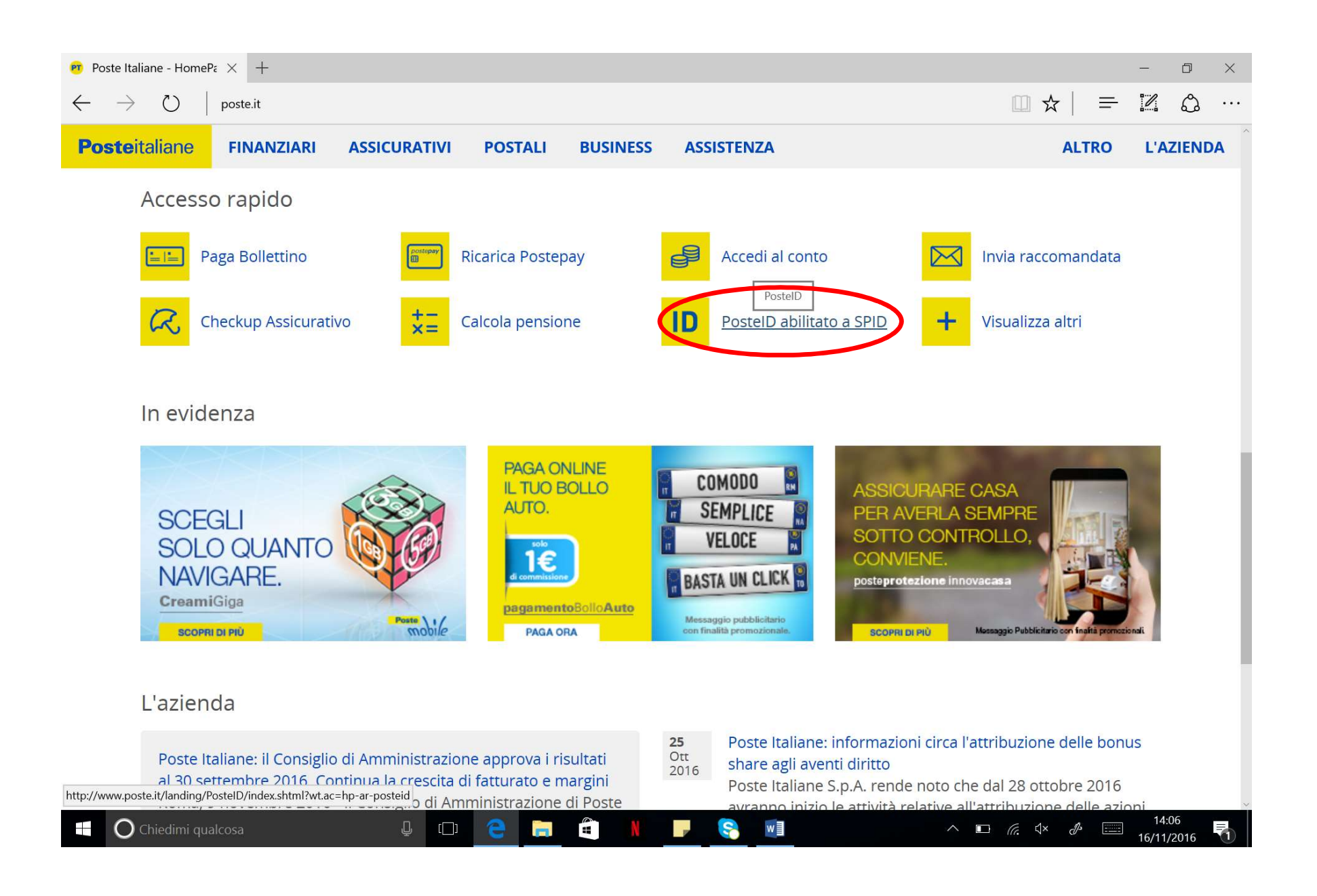

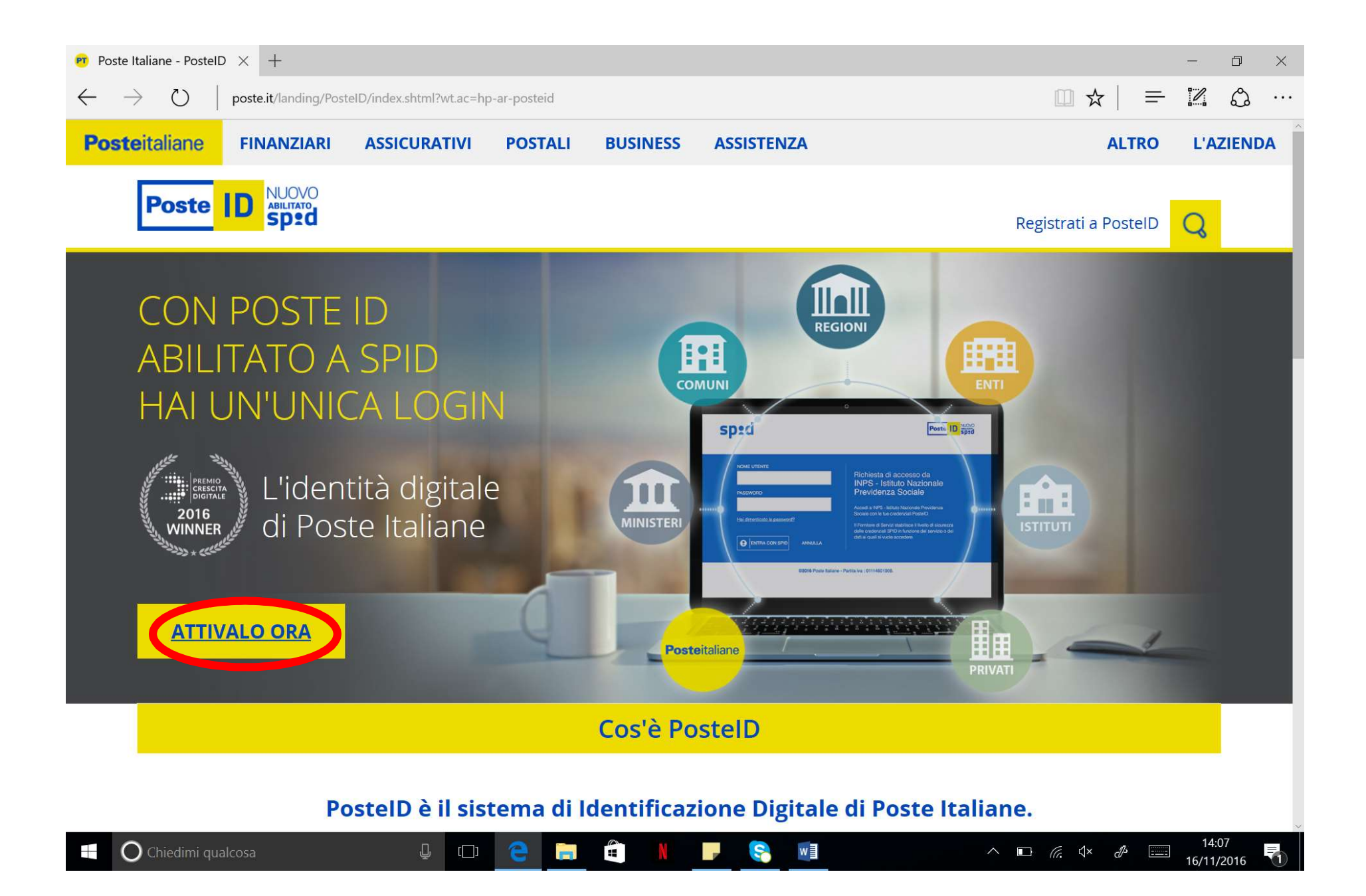

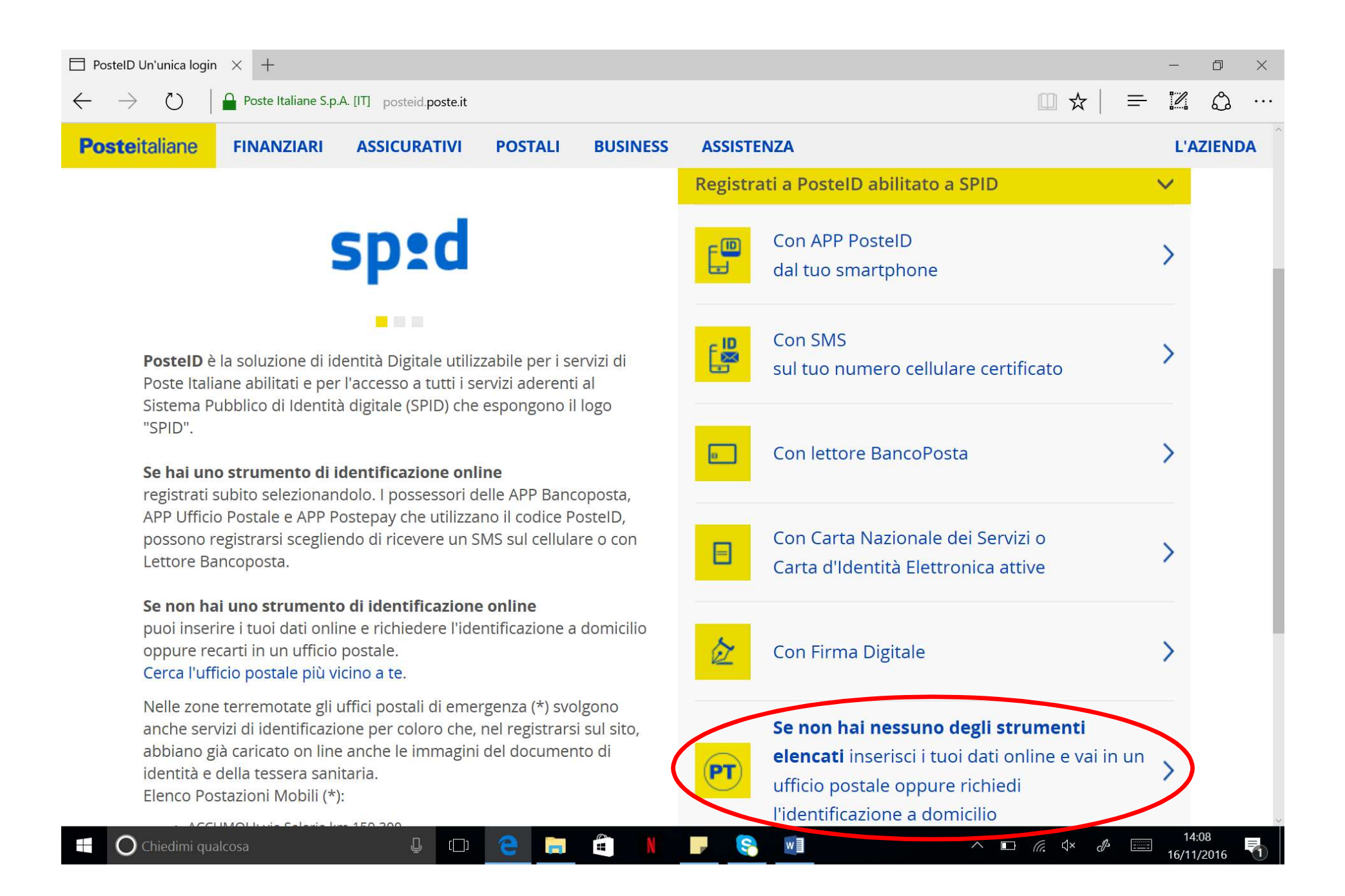

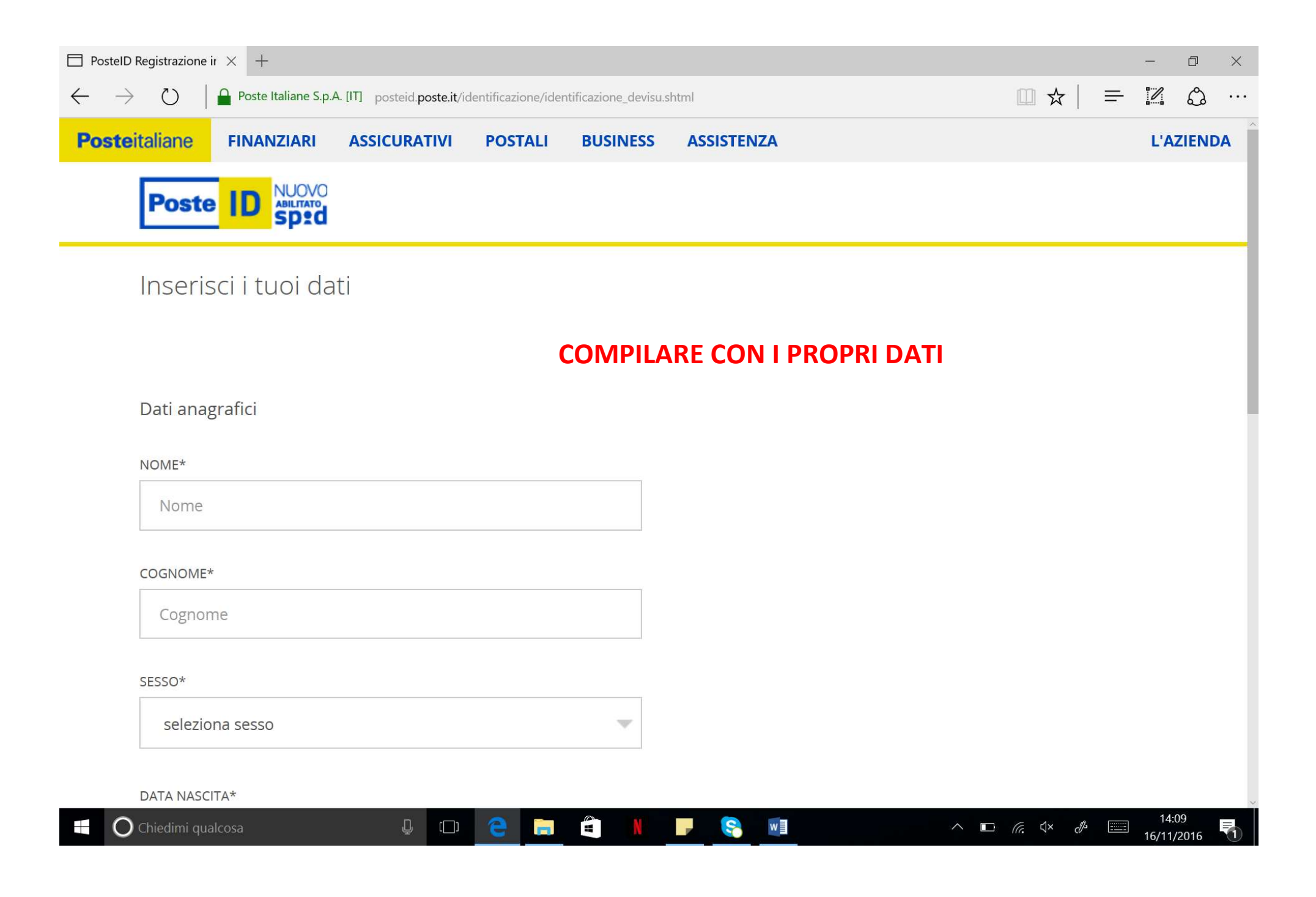

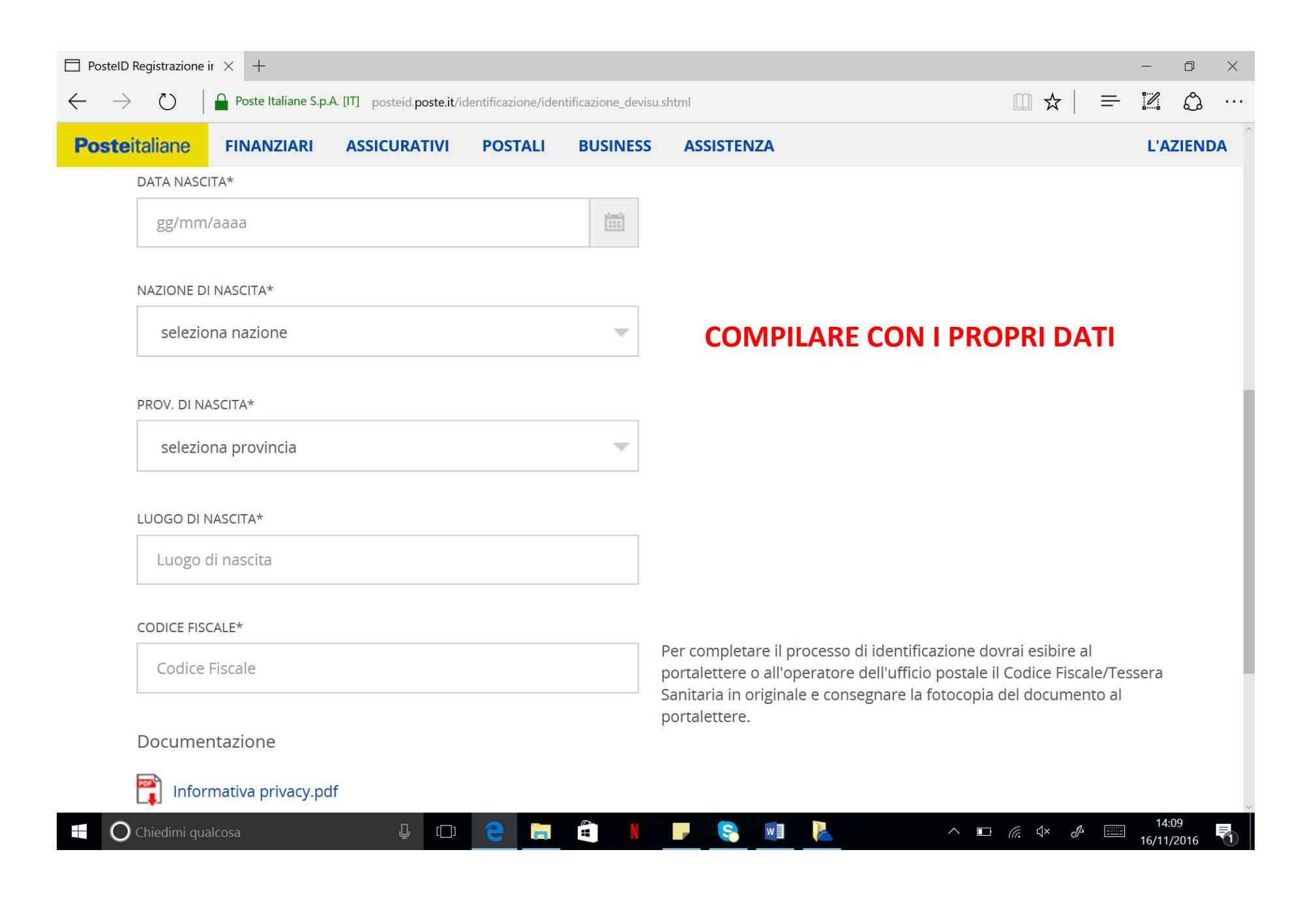

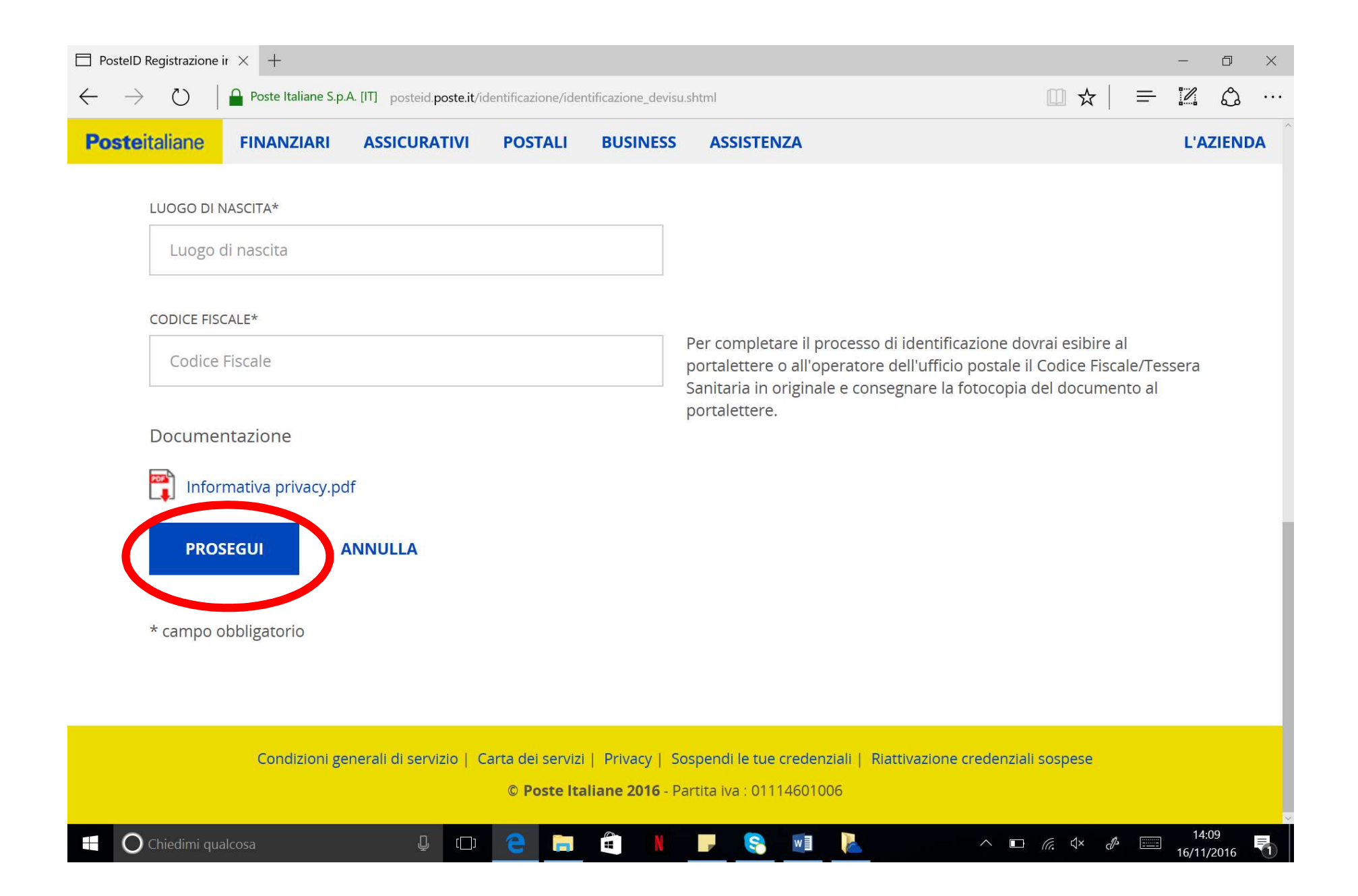

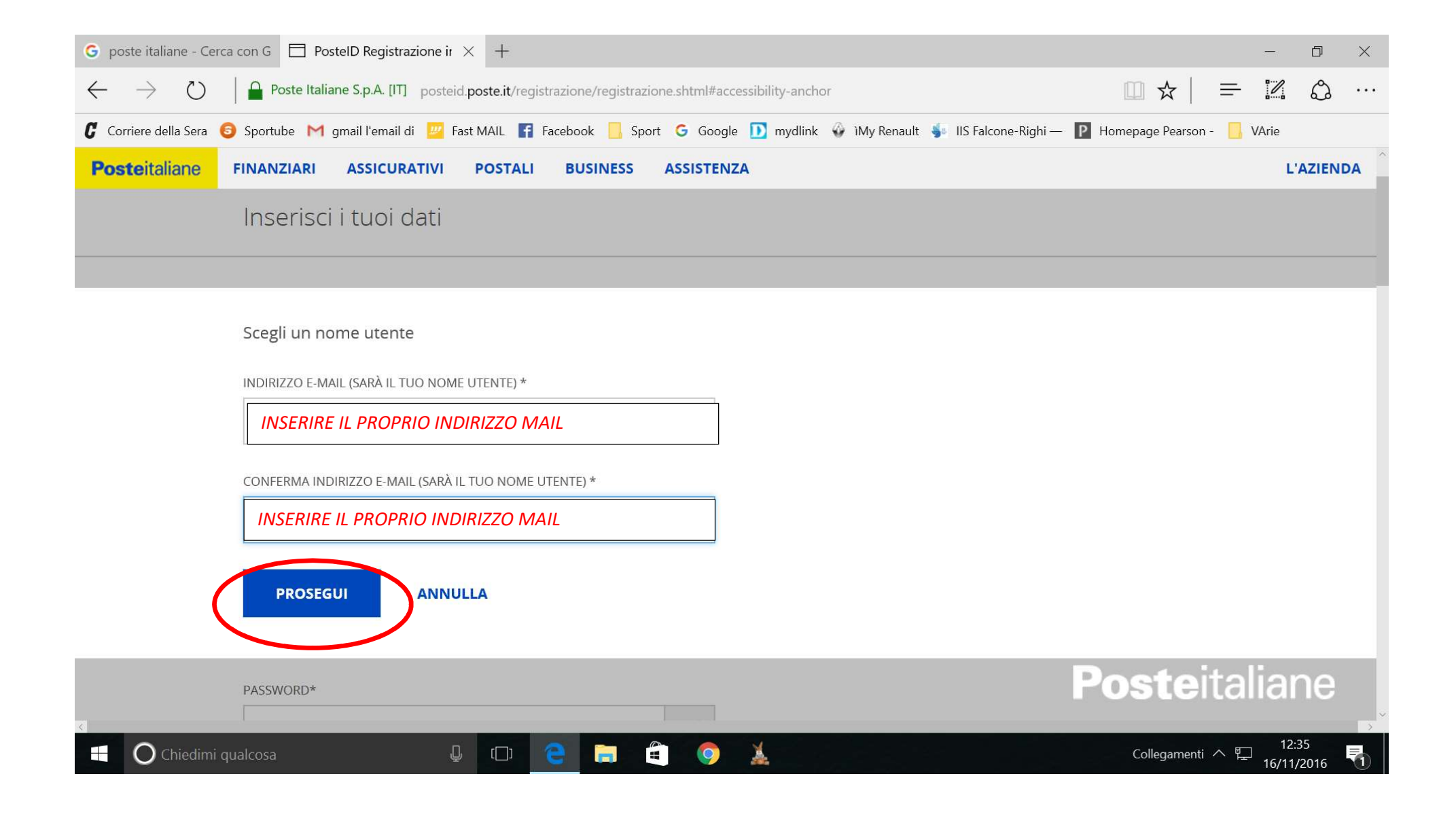

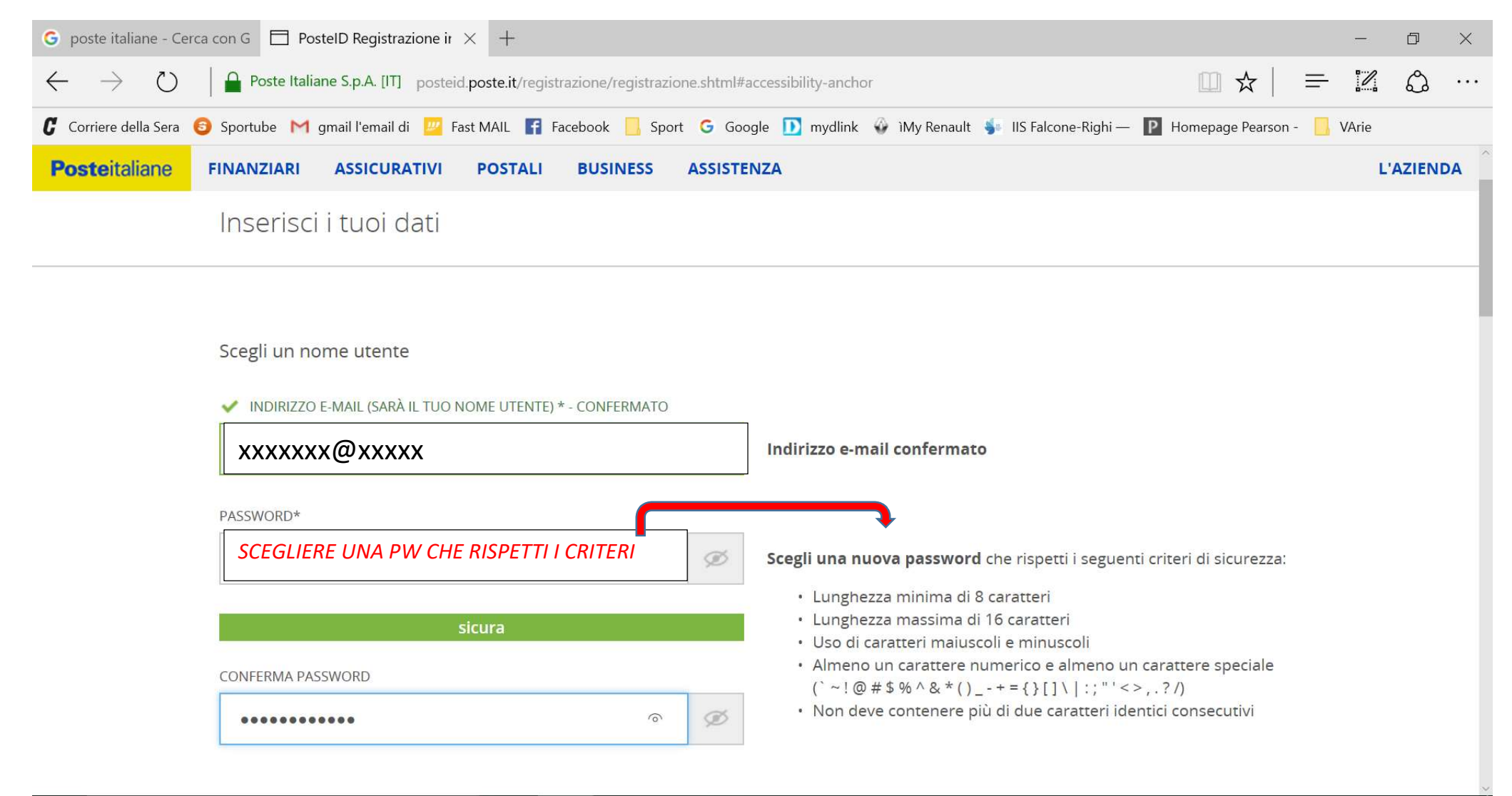

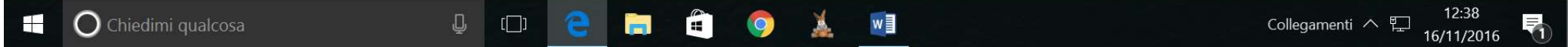

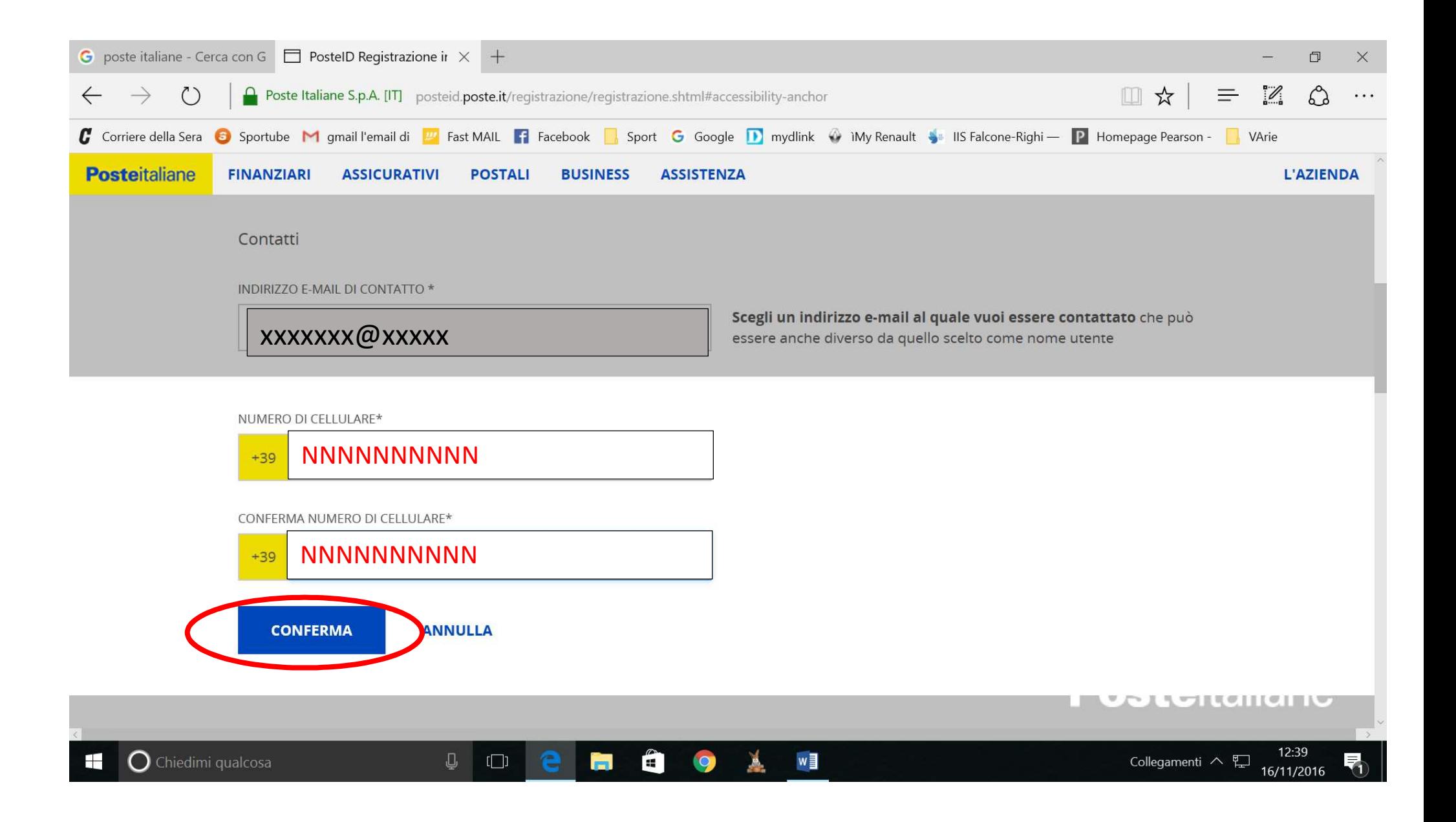

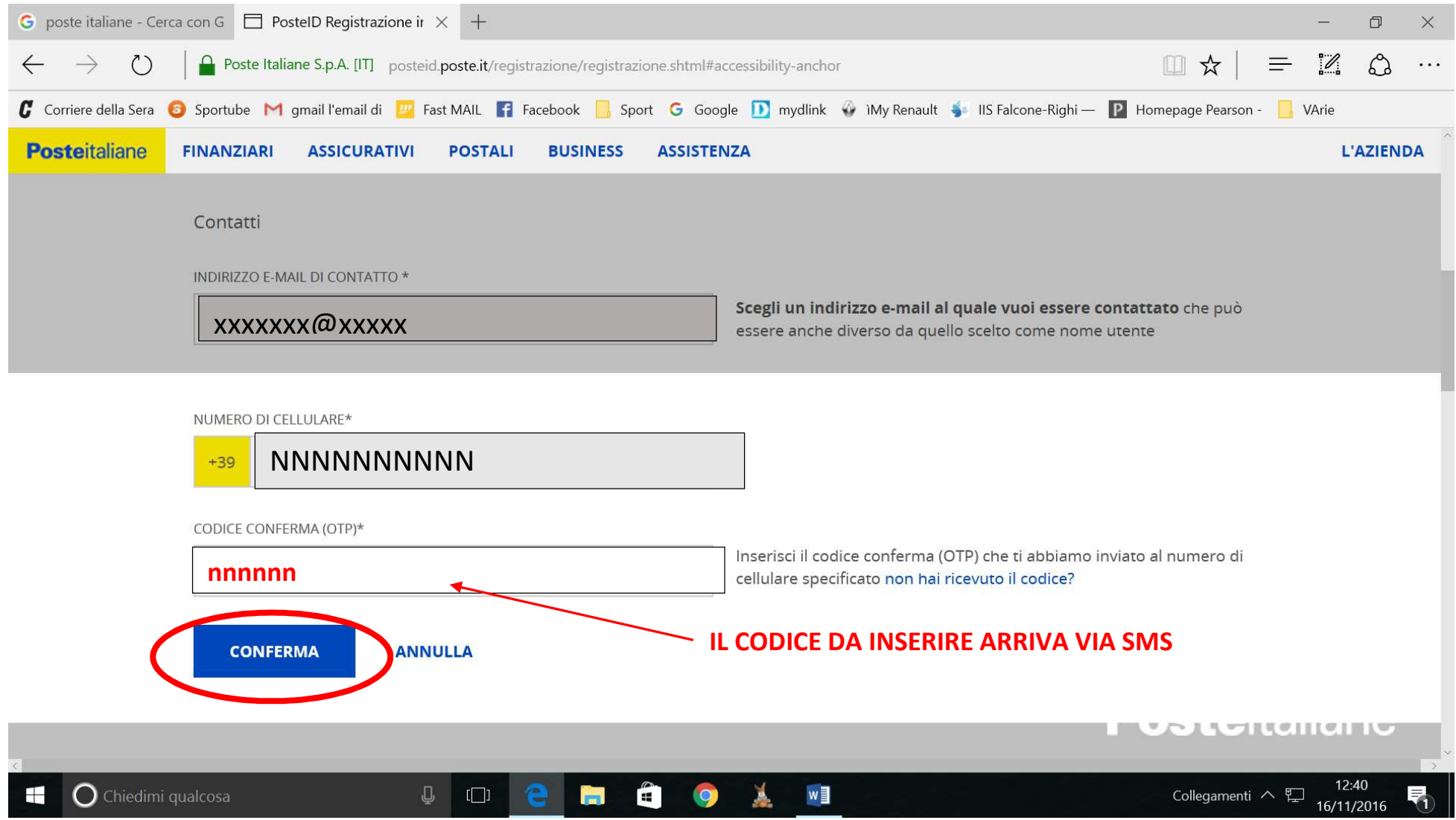

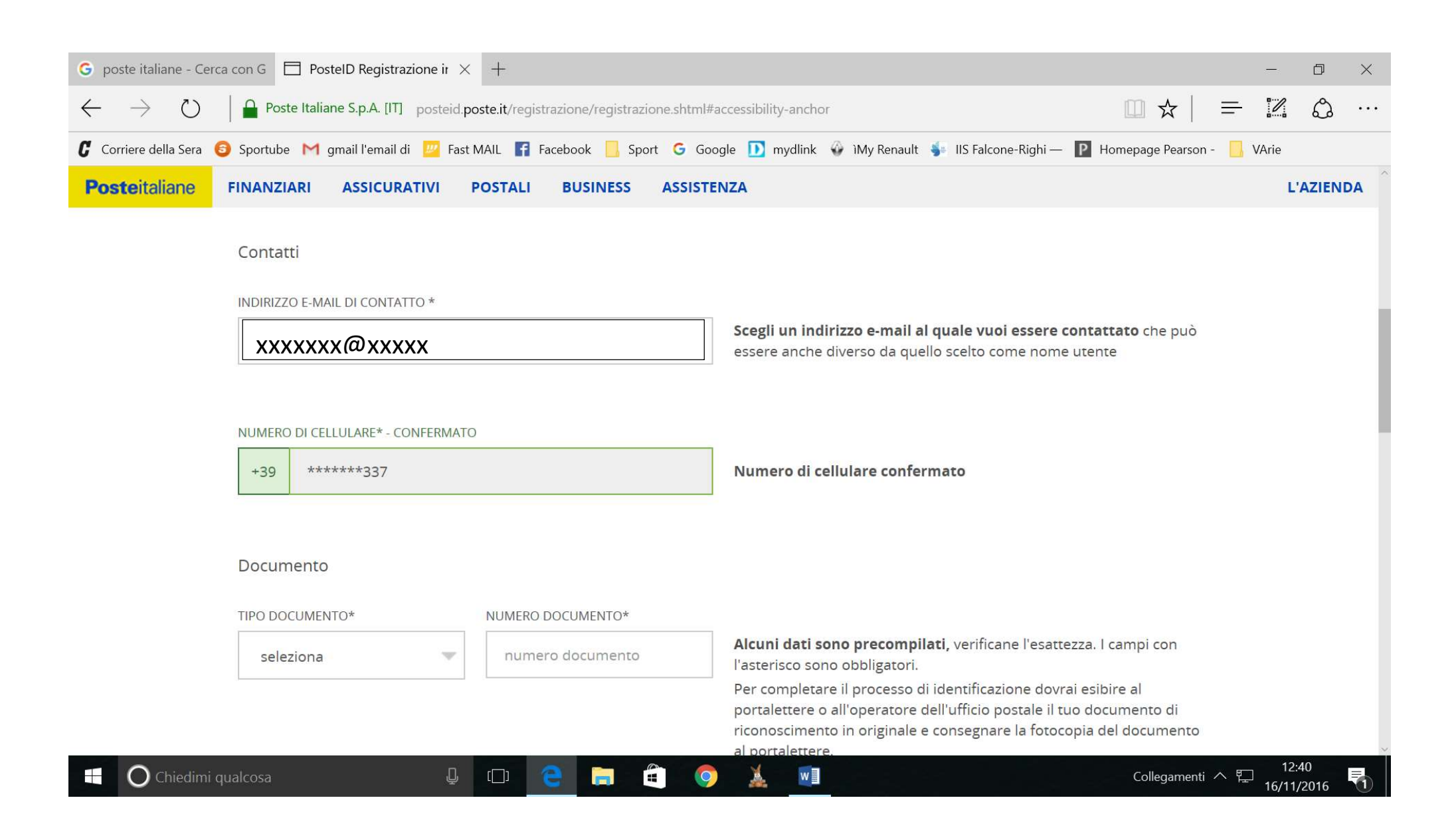

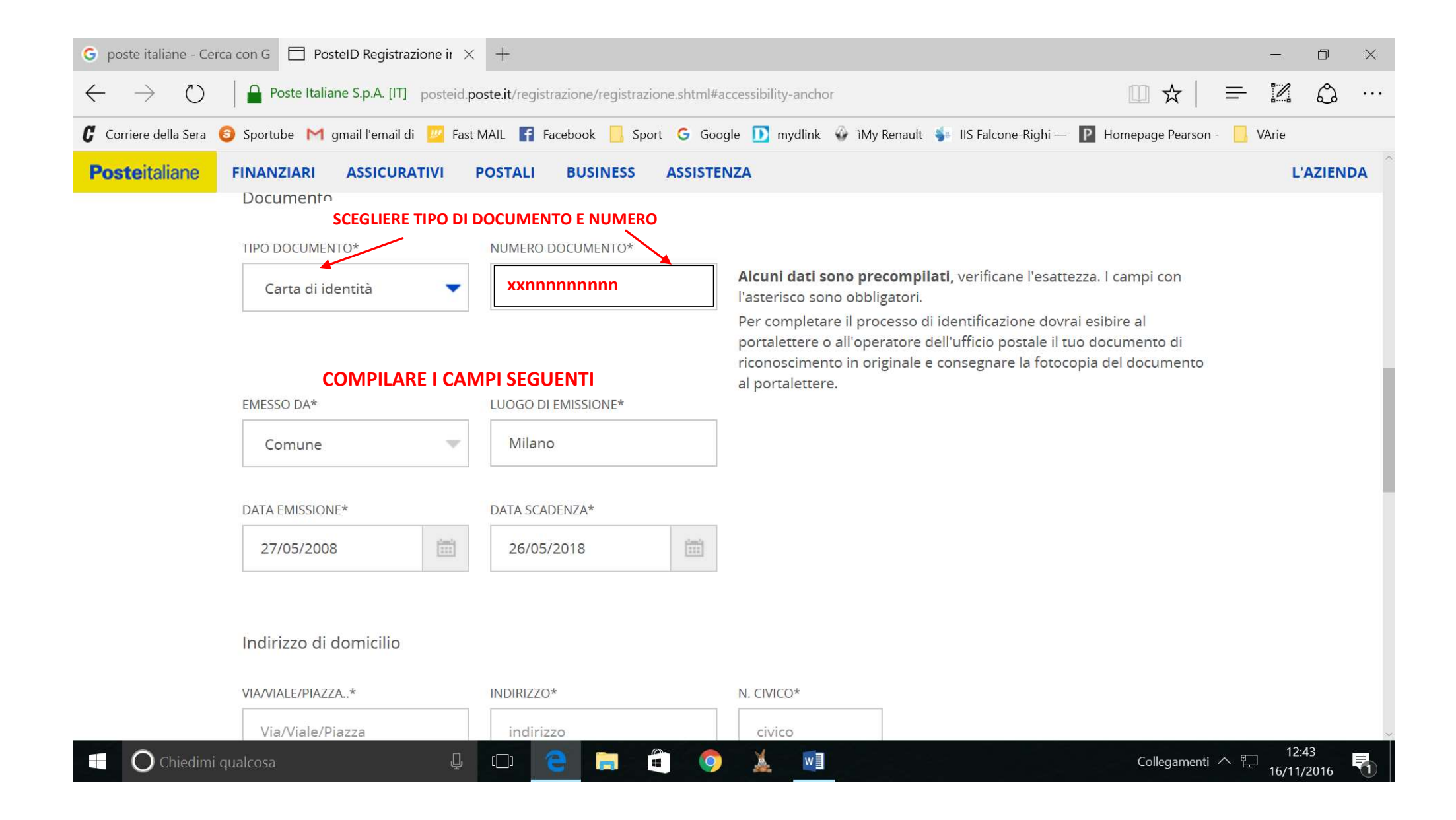

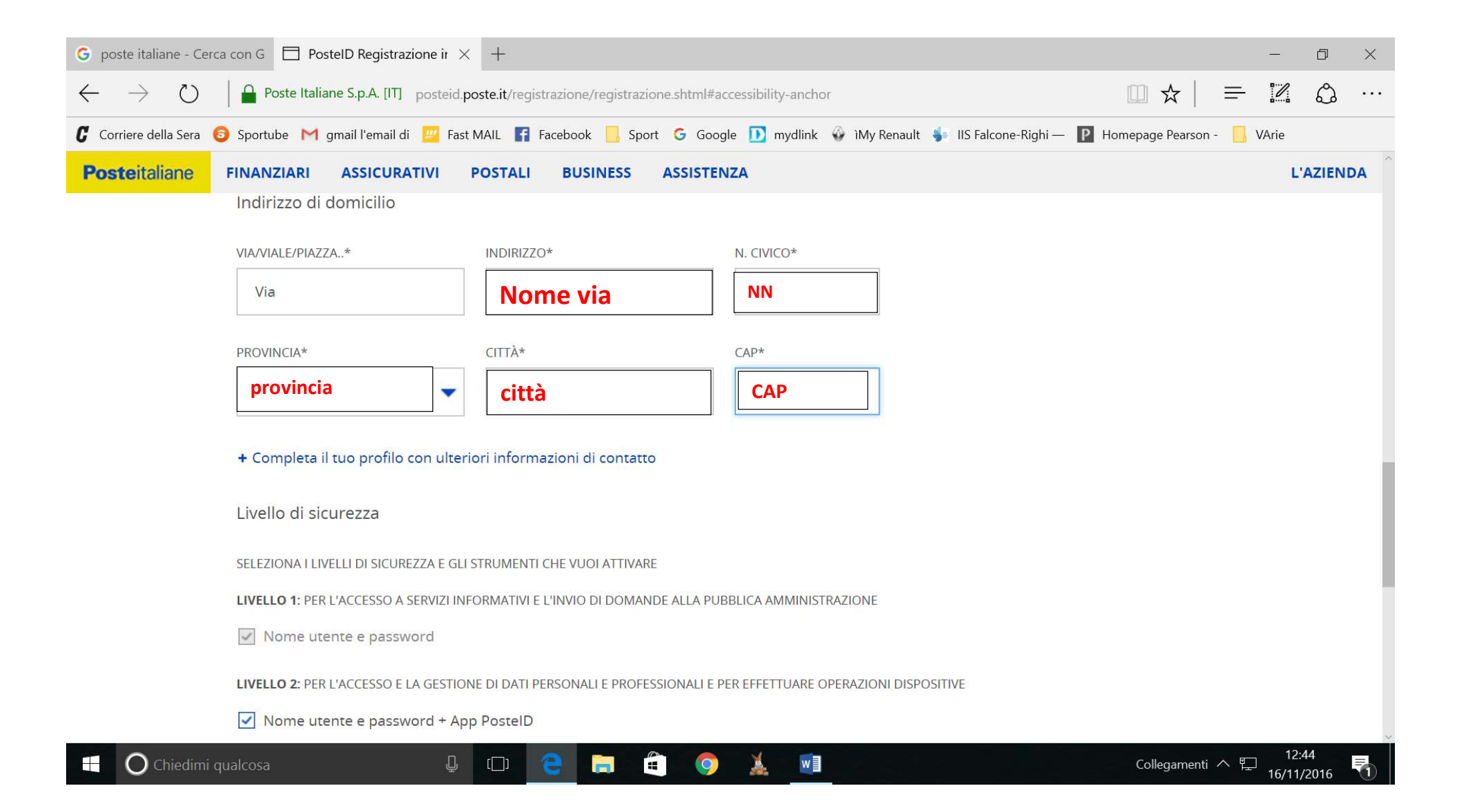

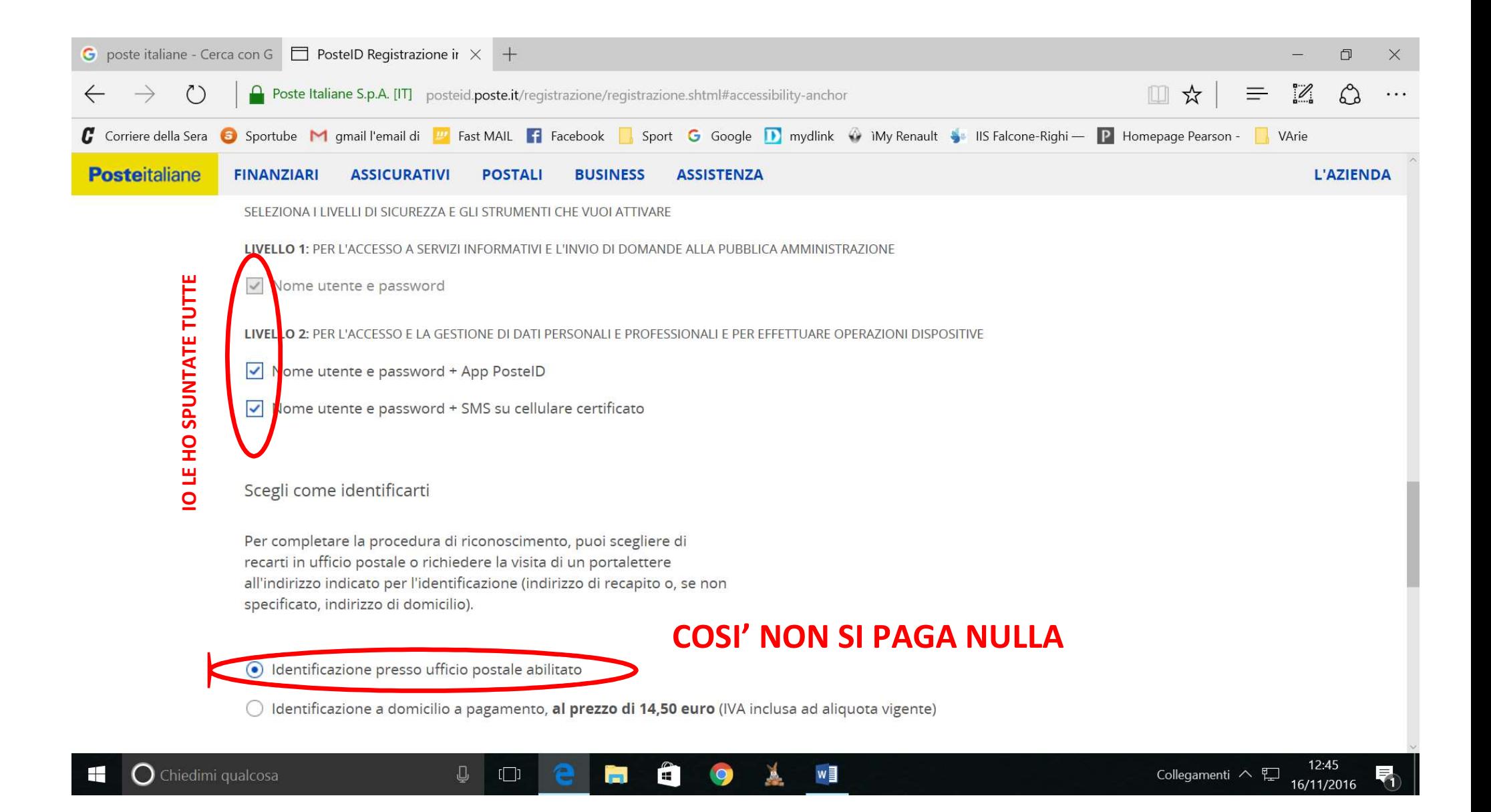

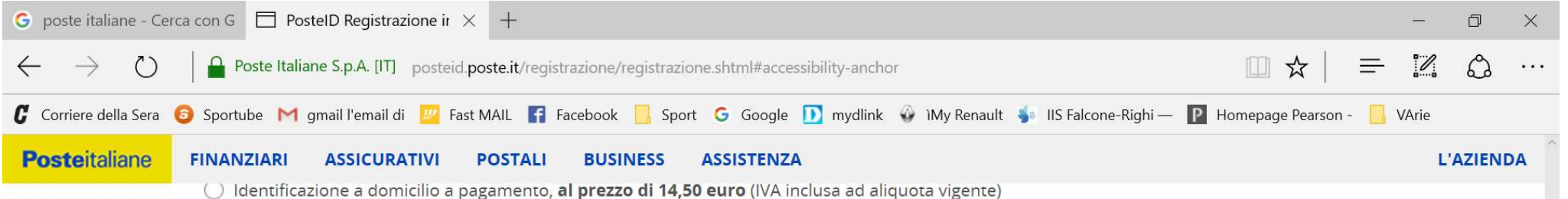

Caricamento dei documenti

Ti consigliamo di caricare online una copia leggibile e a colori del fronte e del retro del tuo documento di identità e del tuo codice fiscale, così potrai recarti in un qualsiasi ufficio postale per essere identificato e concludere il processo di registrazione.

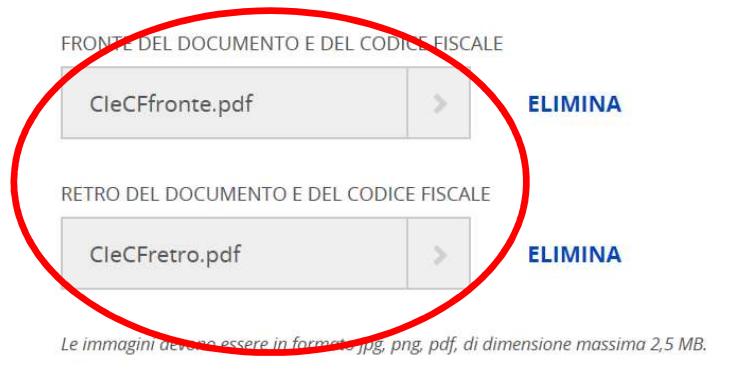

## Non hai la possibilità di caricare le immagini?

Effettua l'identificazione in un ufficio postale con sala consulenza

Se si carica copia digitale del documento di riconoscimento e del codice fiscale, ci si può recare allo sportello di tutti gli Uffici Postali.

Se non si carica la copia digitale del documento di riconoscimento e del codice fiscale, si può prenotare l'appuntamento per l'identificazione chiamando il numero verde gratuito 803.160 o recandosi direttamente in un Ufficio Postale dotato di sala consulenza

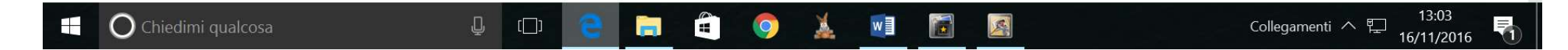

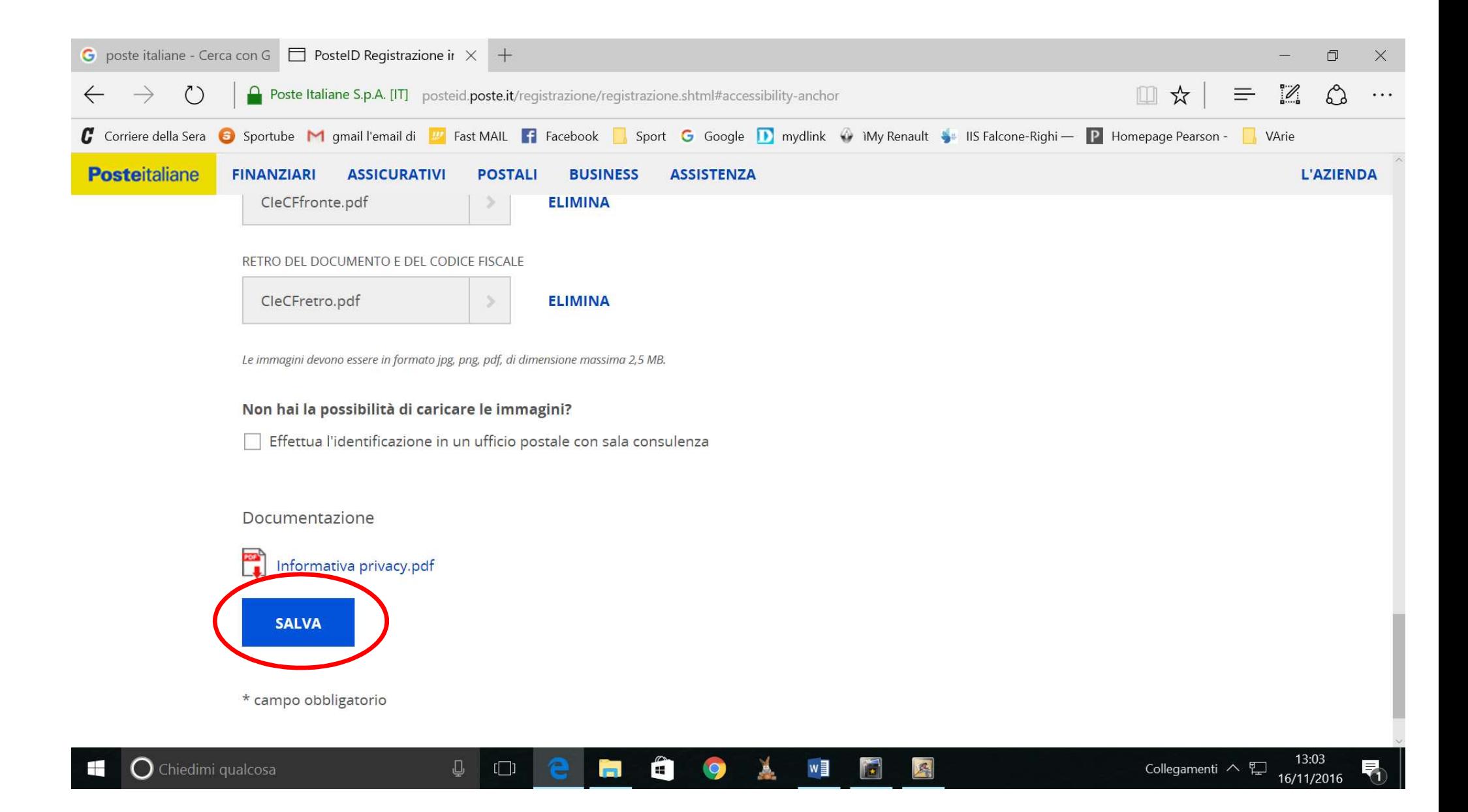

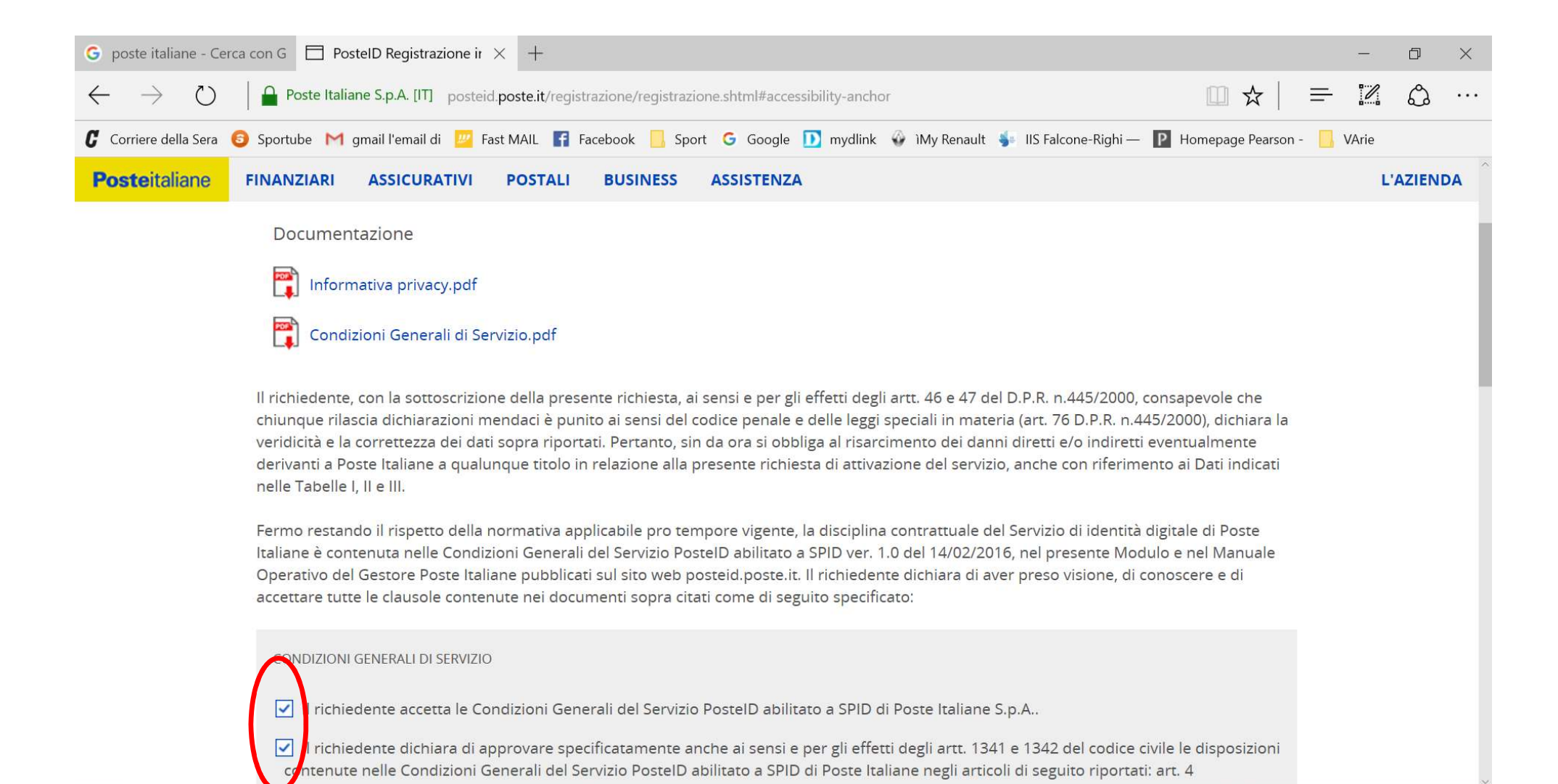

Ĥ

 $\bullet$ 

Ă

w

**IF** 

四

 $\Omega$  Chiedimi qualcosa

 $\Box$ 

 $\Box$ 

13:04

16/11/2016

Collegamenti  $\wedge$ 

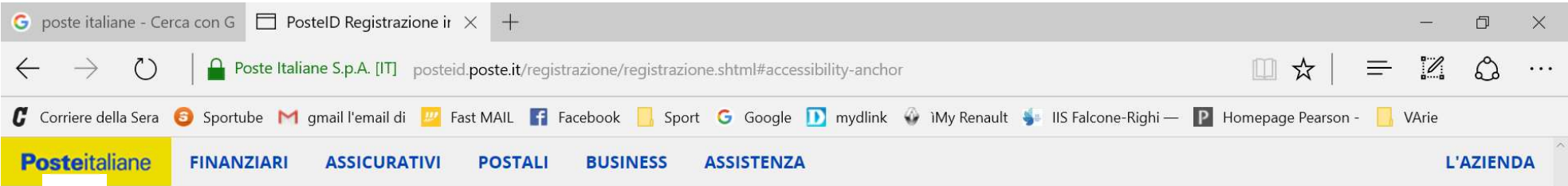

1. per comunicazioni a carattere promozionale, pubblicitario o commerciale e l'offerta diretta di prodotti o servizi di Poste e/o delle societa' del Gruppo Poste Italiane - mediante l'impiego del telefono e della posta cartacea, nonche' mediante sistemi automatizzati di chiamata senza l'intervento di un operatore e mediante posta elettronica, telefax, messaggi del tipo SMS, MMS, o di altro tipo - nonche', con gli stessi mezzi, per indagini statistiche e di mercato volte alla rilevazione del grado di soddisfazione della clientela sulla qualita' dei prodotti o servizi di Poste e/o delle societa' del Gruppo Poste Italiane; Accetto ( Non accetto 2. per comunicazioni a carattere promozionale, pubblicitario o commerciale e l'offerta di prodotti o servizi di soggetti terzi, non appartenenti al Gruppo Poste Italiane - mediante l'impiego del telefono e della posta cartacea, nonche' mediante sistemi automatizzati di chiamata senza l'intervento di un operatore e mediante posta elettronica, telefax, messaggi del tipo SMS, MMS, o di altro tipo - nonche', con gli stessi mezzi, per loro indagini statistiche e di mercato volte alla rilevazione del grado di soddisfazione della clientela sulla qualita' dei loro prodotti o servizi;

◯ Accetto ● Non accetto

J.

 $\Box$ 

3. per svolgere attività di profilazione consistente nell'individuazione di preferenze, gusti, abitudini, necessita' e scelte di consumo e nella definizione del profilo dell'Interessato, in modo da soddisfare le esigenze dell'Interessato medesimo, nonche' per effettuare, previo lo specifico consenso di cui ai punti 1 e/o 2, comunicazioni a carattere promozionale, pubblicitario o commerciale personalizzate, con i mezzi indicati ai

 $w$ 

 $\bullet$ 

 $\bigoplus$ 

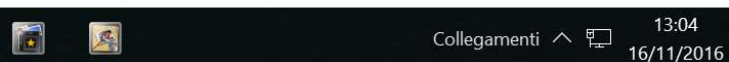

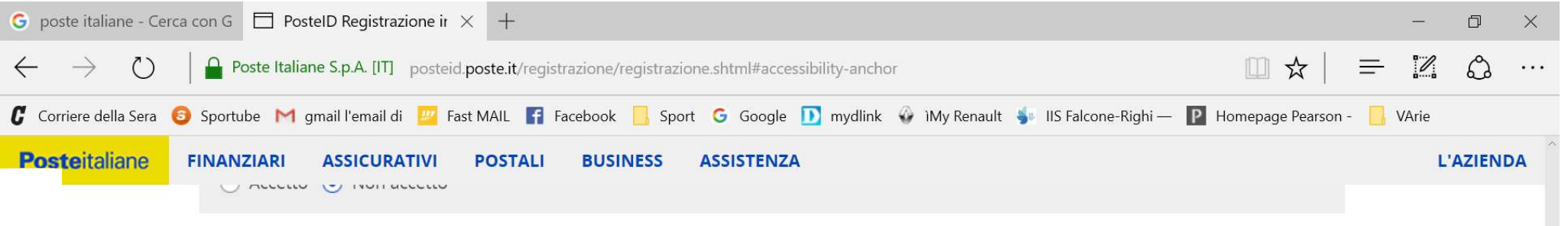

O

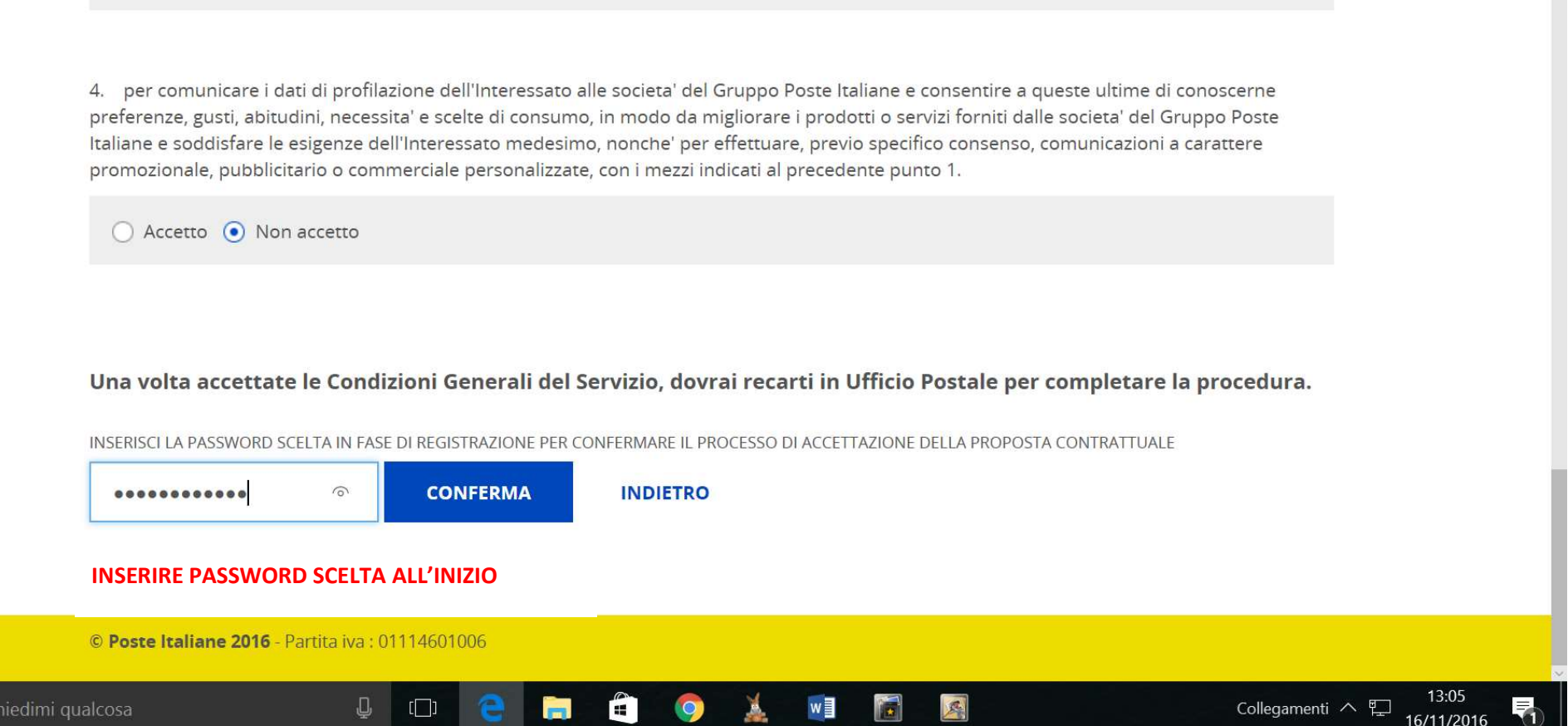

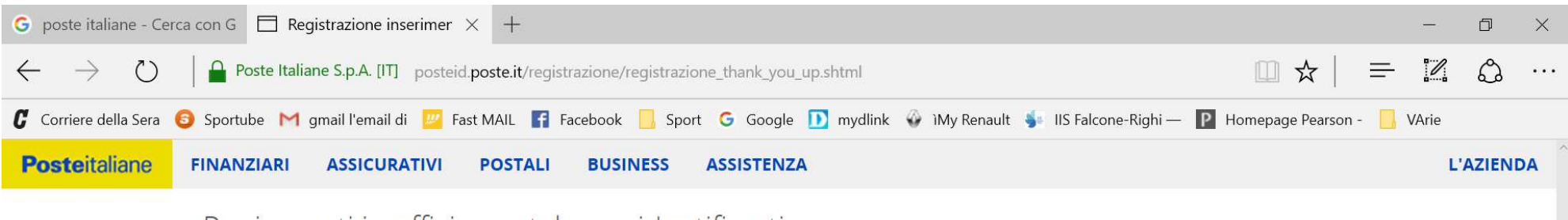

## Puoi recarti in ufficio postale per identificarti

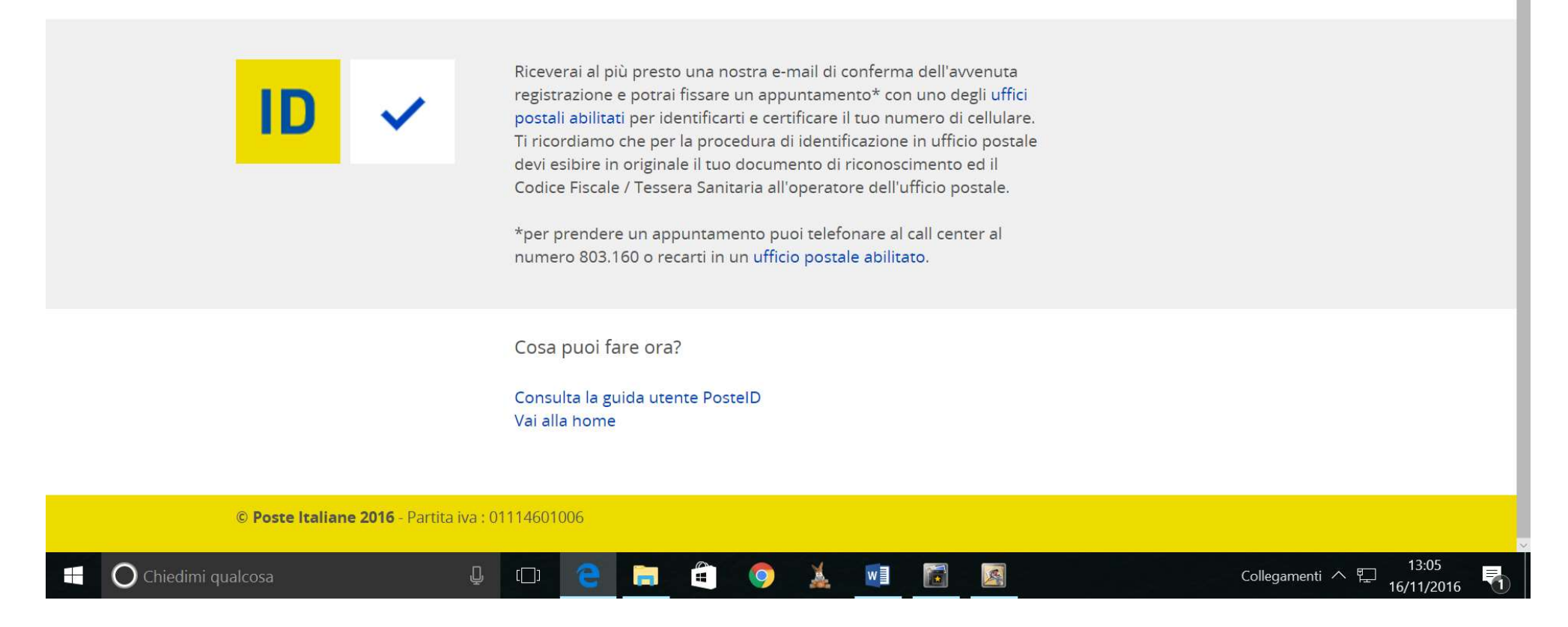

## A SEGUIRE ARRIVANO UN SMS CON IL CODICE PRATICA E UNA MAIL DA info@posteid.poste.it CON QUESTO TESTO CONTENENTE LE ISTRUZIONI PER PERFEZIONARE LA PRATICA PRESSO UN UFFICIO POSTALE:

Gentile Cliente,

la tua richiesta di adesione al servizio PostelD è stata presa in carico. Il codice pratica è: NUMERO PRATICA.

Per confermare la tua richiesta di adesione a PosteID, puoi recarti presso un Ufficio Postale trascorse due ore dalla preregistrazione. Hai a disposizione 30 giorni per completare la procedura.

Se hai caricato a sistema la copia digitale del tuo documento di riconoscimento e del codice fiscale, puoi recarti allo sportello di tutti gli Uffici Postali.

Se non hai caricato a sistema la copia digitale del tuo documento di riconoscimento e del codice fiscale, puoi prenotare l'appuntamento per l'identificazione chiamando il numero verde gratuito 803.160 o recandoti direttamente in un Ufficio Postale dotato di sala consulenza e attendendo la disponibilità di uno specialista.

Per scegliere l'Ufficio Postale puoi utilizzare la funzionalità "Cerca UP" disponibile nell'Homepage del portale PosteID e nella pagina di riepilogo dati.

Ti ricordiamo di portare il tuo documento di riconoscimento e il Codice Fiscale/Tessera Sanitaria in originale per completare la procedura di identificazione.

Cordiali Saluti,

Per assistenza contattare:

 Call Center da rete fissa al numero verde gratuito 803.160 oppure da rete mobile al numero 199.100.160 (il costo della chiamata è legato al piano tariffario dell'operatore utilizzato) Attivo dalle 8:00 alle 20:00, dal lunedì al sabato

Per ulteriori informazioni ti invitiamo a visitare il Portale PostelD al seguente indirizzo www.posteid.poste.it